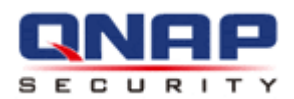

# **VMobile für Android-Mobilgeräte Bedienungsanleitung**

## **(Version: 2.0.0)**

© Copyright 2013. QNAP Systems, Inc. Alle Rechte vorbehalten.

#### **Vorwort**

Vielen Dank, dass Sie sich für QNAP-Produkte entschieden haben! Diese Bedienungsanleitung liefert detaillierte Anweisungen zum Produkt. Bitte lesen Sie die Anleitung aufmerksam, damit Sie gut vorbereitet von diesem leistungsstarken Produkt profitieren können!

#### **Rechtliche Hinweise**

Sämtliche Funktionen, Funktionalitäten und andere technische Daten zum Produkt können ohne Ankündigung oder Verpflichtung geändert werden. Die hierin enthaltenen Informationen können ohne Ankündigung geändert werden.

QNAP und das QNAP-Logo sind Marken der QNAP Systems, Inc. Alle anderen Marken und Produktnamen sind Marken ihrer jeweiligen Inhaber. Außerdem werden die Symbole ® und ™ im Text nicht verwendet.

#### **Eingeschrä nkte Garantie**

Die Haftung der QNAP Systems, Inc. (QNAP) übersteigt bei direkten, indirekten, speziellen, beiläufig entstandenen oder Folgeschäden unter keinen Umständen den für das Produkt bezahlten Preis. QNAP übernimmt keine ausdrückliche, implizite oder gesetzlich angeordnete Garantie und gibt keine entsprechenden Erklärungen im Hinblick auf seine Produkte, die Dokumentation, sämtliche Software und den Paketinhalt ab und garantiert nicht die Qualität, Leistungsfähigkeit, Marktgängigkeit oder Eignung für einen bestimmten Zweck. QNAP behält sich das Recht vor, seine Produkte, Software oder Dokumentation ohne vorherige Benachrichtigung zu ändern.

## **Inhaltsverzeichnis**

<span id="page-2-0"></span>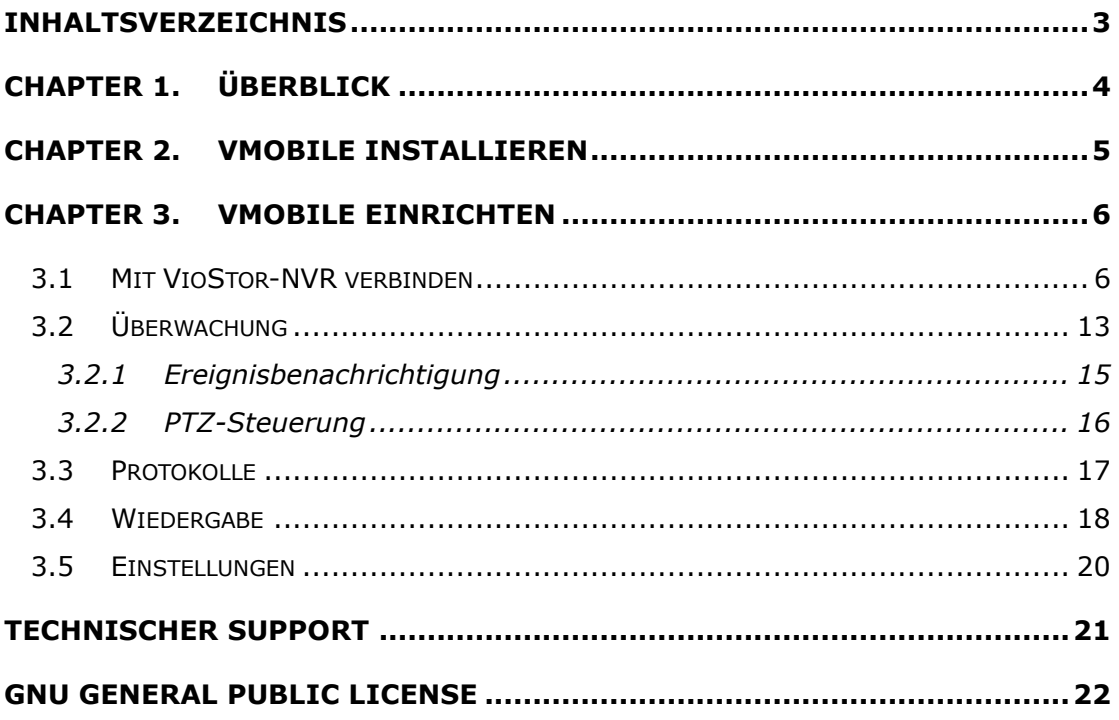

## <span id="page-3-0"></span>**Chapter 1. Ü berblick**

VMobile ist eine mobile Videoü berwachungsapplikation zur externen und kabellosen Überwachung von IP-Kameras und zur Wiedergabe aufgezeichneter Dateien auf VioStor NVRs über Android-Mobilgeräte (Version 4.0.4 oder höher). Solange Sie über Netzwerkzugriff verfügen, können Sie sich jederzeit und überall mit Ihrem Videoüberwachungssystem verbinden und es verwalten.

**Hinweis:** VMobile wird nur von QNAPs VioStor NVRs mit der Firmware-Version 4.0.3 oder aktueller unterstützt.

## <span id="page-4-0"></span>**Chapter 2. VMobile installieren**

Zur Installation der VMobile-App führen Sie bitte die folgenden Schritte aus:

- 1. Laden Sie VMobile von Google Play herunter.
- 2. Nach Abschluss der Installation erscheint wie nachstehend gezeigt eine VMobile-Verknüpfung im Bildschirm.

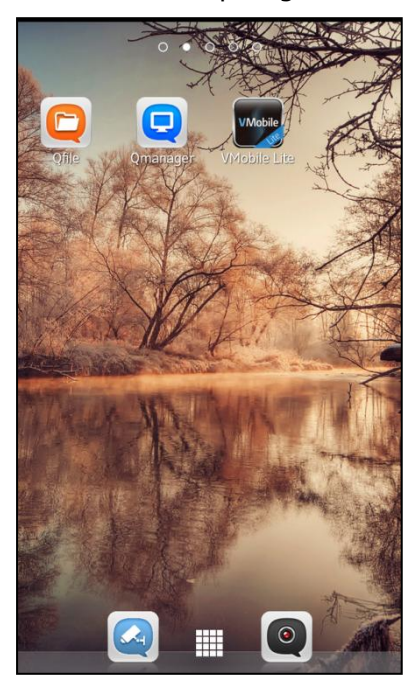

## <span id="page-5-0"></span>**Chapter 3. VMobile einrichten**

Nach Installation von VMobile auf Ihrem Android-Mobilgerät können Sie über VMobile eine Verbindung zu einem VioStor NVR herstellen.

#### <span id="page-5-1"></span>**3.1 Mit VioStor-NVR verbinden**

Befolgen Sie die nachstehenden Schritte zur Nutzung von VMobile an einem Android-Mobilgerät. Bitte beachten Sie, dass zunächst die Internetverbindung am Gerät aktiviert sein muss.

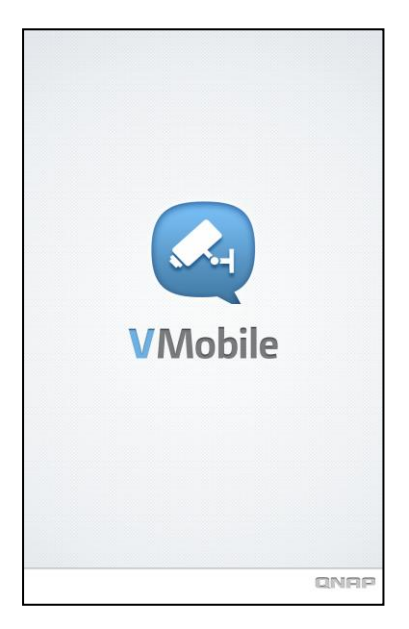

1. Starten Sie VMobile am Gerät.

2. Wenn Sie VMobile das erste Mal öffnen oder noch keine NVRs hinzugefügt wurden, erscheint die Anleitungsseite. Durch die am Bildschirm angezeigten Anweisungen und Beschreibungen erfahren Sie ganz einfach mehr über VMobile und seine Hauptmerkmale.

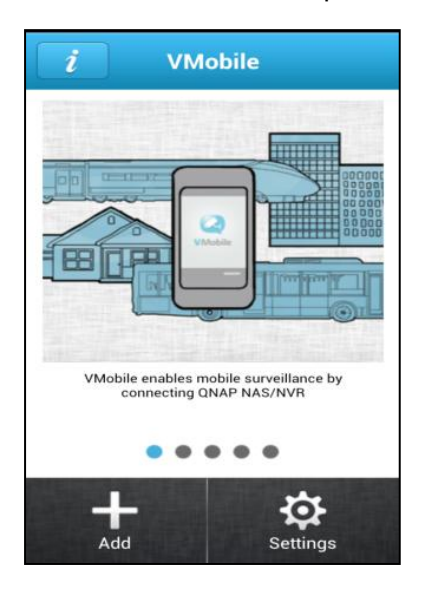

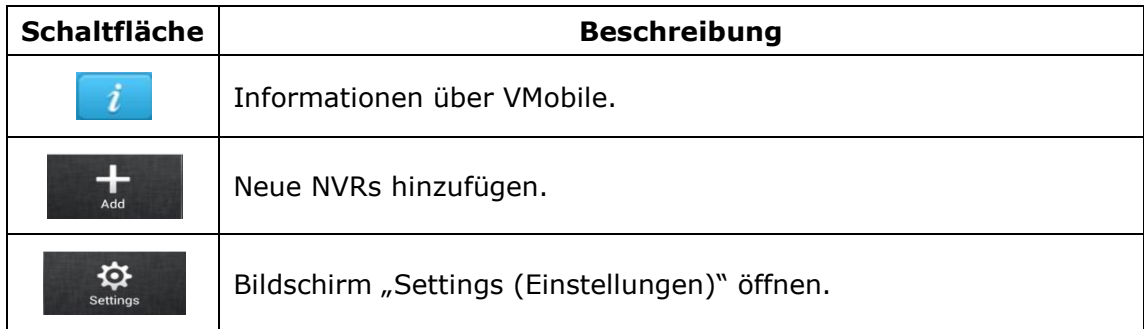

3. Tippen Sie zum Hinzufügen von VioStor NVRs auf

4. VMobile sucht automatisch nach VioStor NVRs innerhalb Ihres LAN. So müssen Sie sich die IP-Adressen der NVRs nicht einprägen.

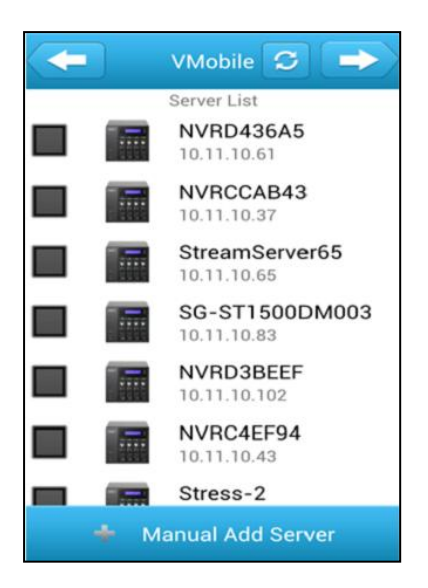

5. Alternativ können Sie die IP-Adresse oder den Domainnamen eines NVR manuell eingeben. Geben Sie die richtige Portnummer, Anmeldekennung und das Kennwort zum Verbindungsaufbau mit dem NVR ein. Standardbenutzername: **admin**\* Standardkennwort: **admin**

Nach Abschluss der obigen Schritte klicken Sie zum Öffnen des Bildschirms

"Channel Assignment Overview (Kanalzuordnungsübersicht)" auf

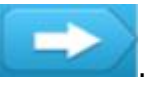

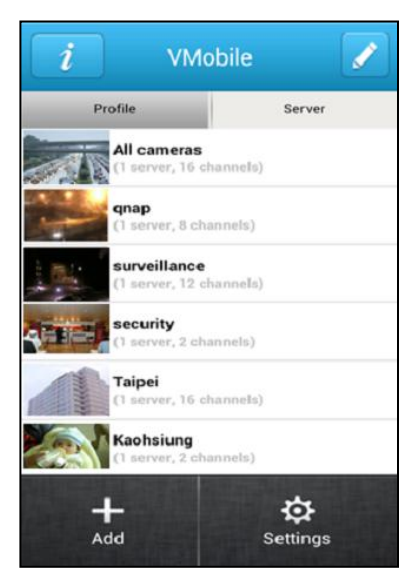

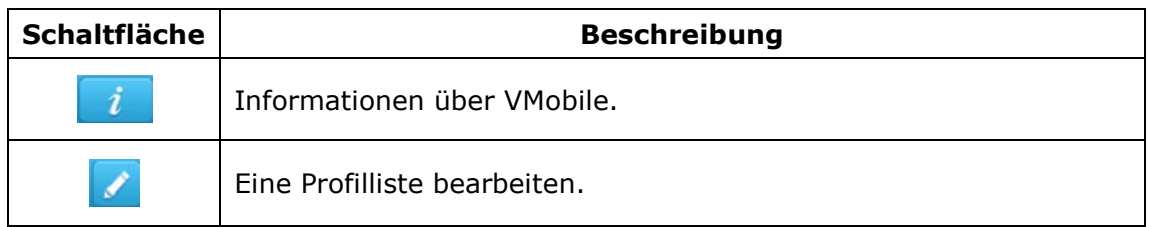

6. Tippen Sie unter "Profile (Profil)" auf . Sie können mehrere Profile

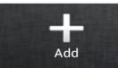

erstellen, von denen jedes eine eigene Auswahl von VioStor NVRs und IP-Kameras enthält. Dies erhöht Ihre Flexibilitä t deutlich, da Sie schnell ein gewünschtes Profil aus der Liste wählen können.

Das Feld Profile Name (Profilname) ist ein Pflichtfeld; bitte denken Sie daran, NVRs (falls mehr als ein NVR hinzugefügt wurde) oder IP-Kameras (falls der ausgewählte NVR zudem mehr als eine verbundene Kamera besitzt) zum Bearbeiten der Kanalliste auszuwählen.

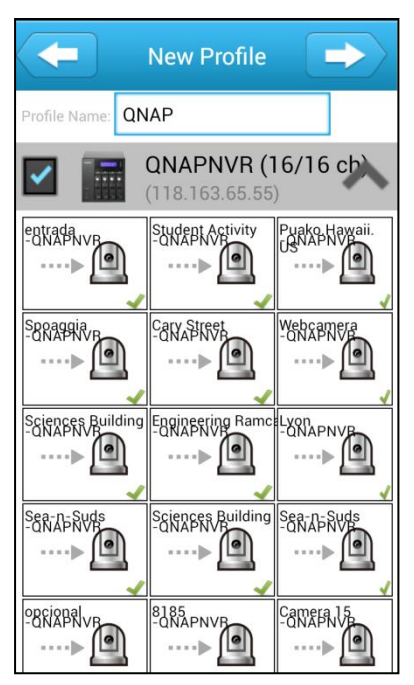

Tippen Sie zum Aufrufen der nächsten Seite auf **1988**, zum Löschen des

Kanals auf bzw. zum Ziehen-und-Ablegen von Kanälen bzw. zur Anordnung auf  $\equiv$ . Tippen Sie zum Speichern der Einstellungen auf "Finish (Fertigstellen)". Tippen Sie zum Rücksetzen der Reihenfolge, in der Echtzeitüberwachungskanäle gescannt werden, auf "Reset (Rücksetzen)".

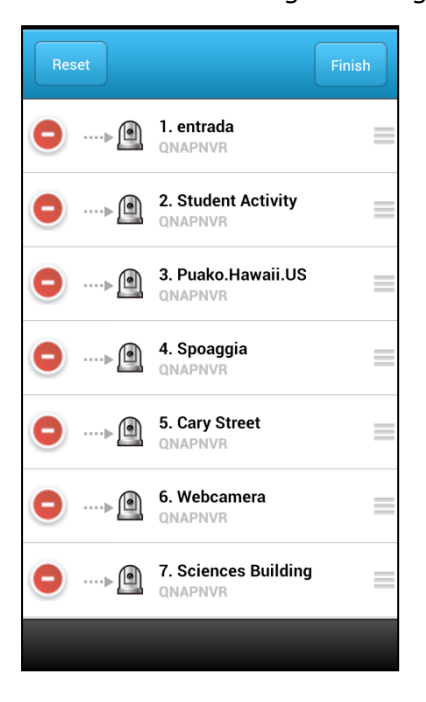

7. Tippen Sie zum Bearbeiten eines Profils auf

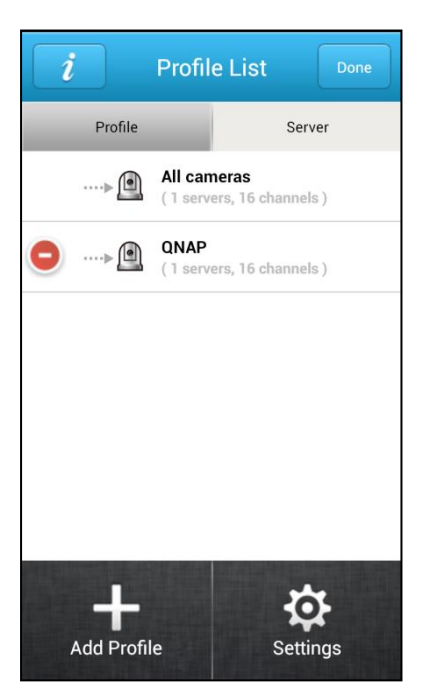

Tippen Sie zum Löschen des Profils auf **O** oder klicken Sie ein Profil zum Bearbeiten an.

Hinweis: Das Profil "All cameras (Alle Kameras)" kann nicht bearbeitet werden.

8. Tippen Sie unter Server auf **1988 behalte können Sie mehrere** VioStor NVRs hinzufügen und so eine große Anzahl Kanäle über ein Android-Mobilgerät überwachen.

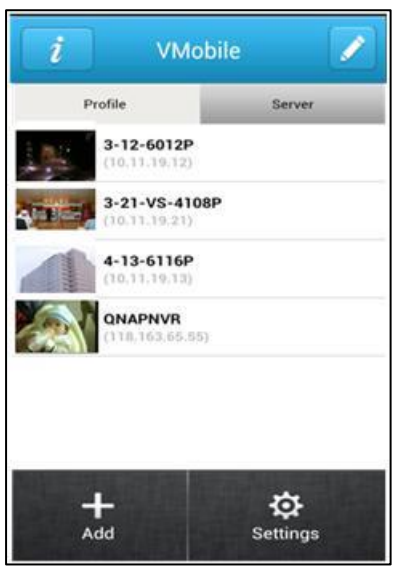

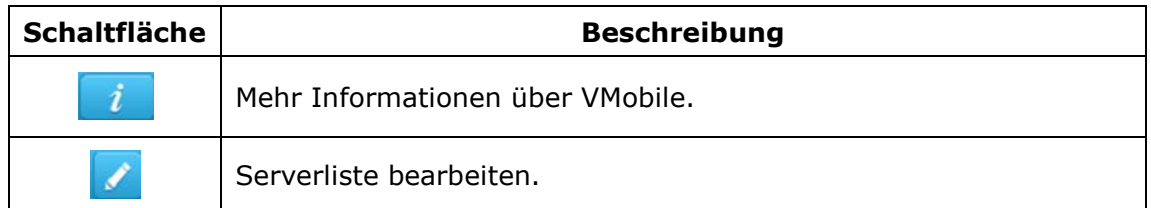

9. Tippen Sie zum Konfigurieren des Warntons und der

Überwachungseinstellungen im Bildschirm "Settings (Einstellungen)" auf

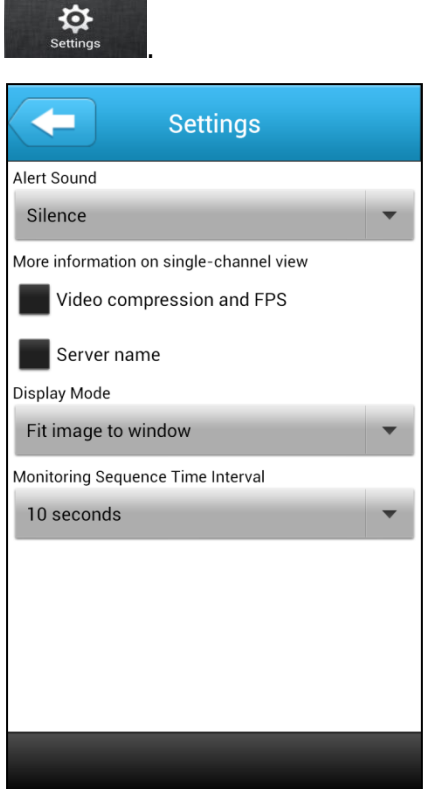

## <span id="page-12-0"></span>**3.2 Ü berwachung**

Falls VioStor NVRs und IP-Kameras bereits auf der webbasierten Verwaltungsschnittstelle oder lokal am NVR konfiguriert wurden, können Sie die vom NVR gestreamten Kamerakanäle direkt an VMobile überwachen.

Bei erfolgreicher Anmeldung erscheint der Ü berwachungsbildschirm wie nachstehend gezeigt:

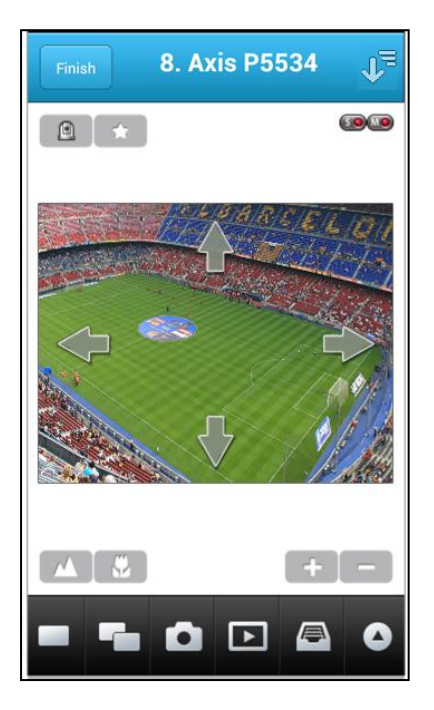

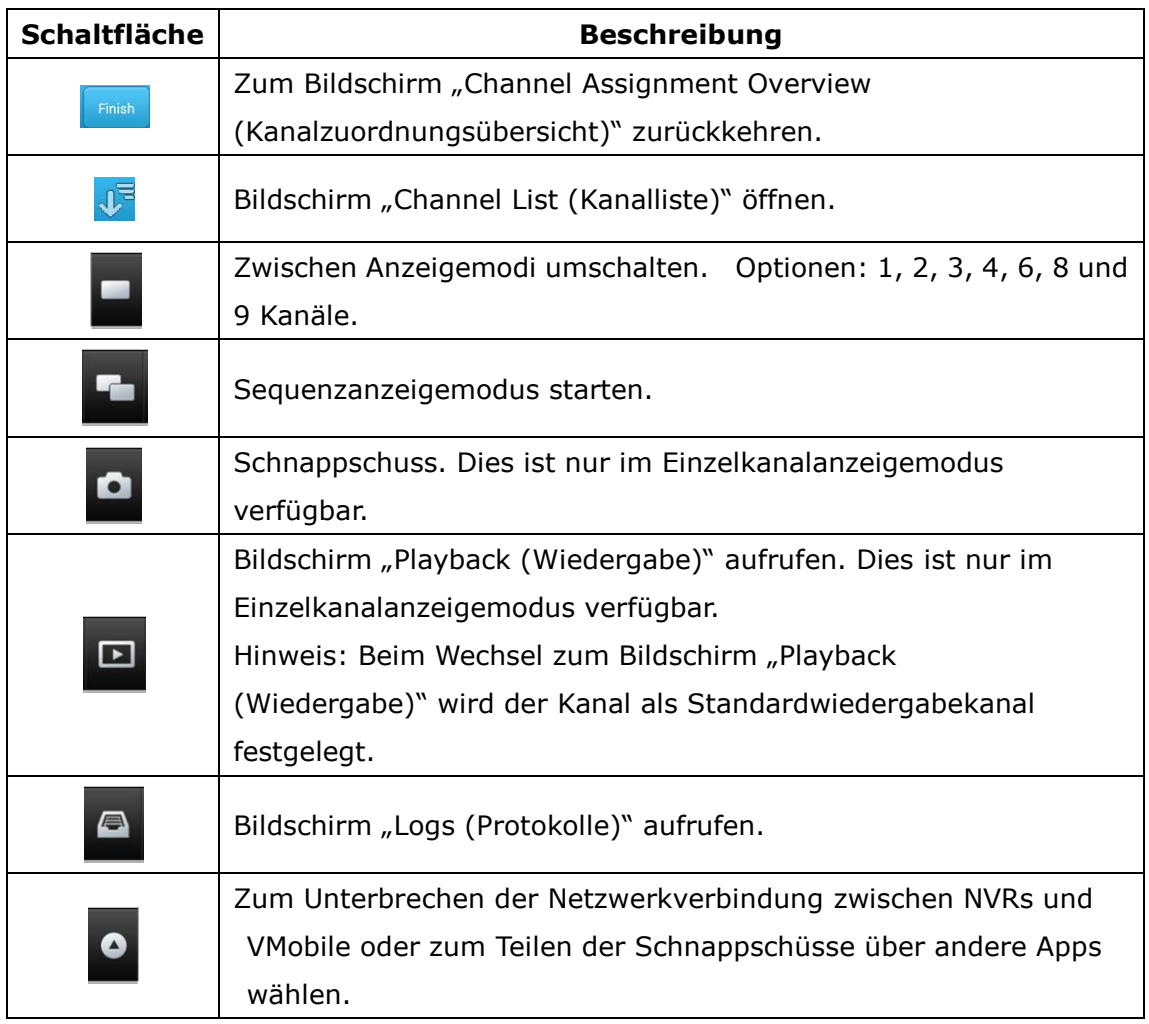

Die Schaltflächen sind nachstehend beschrieben:

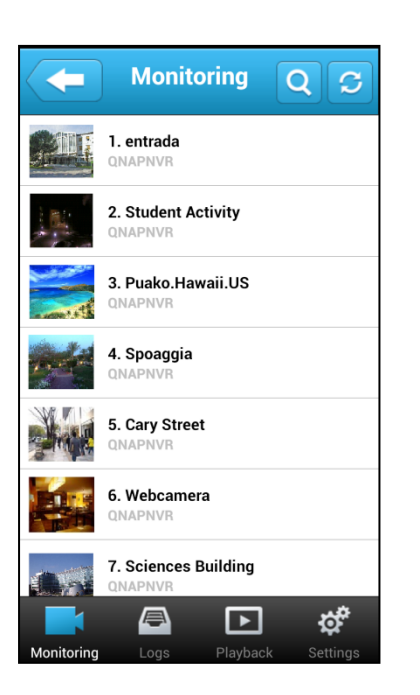

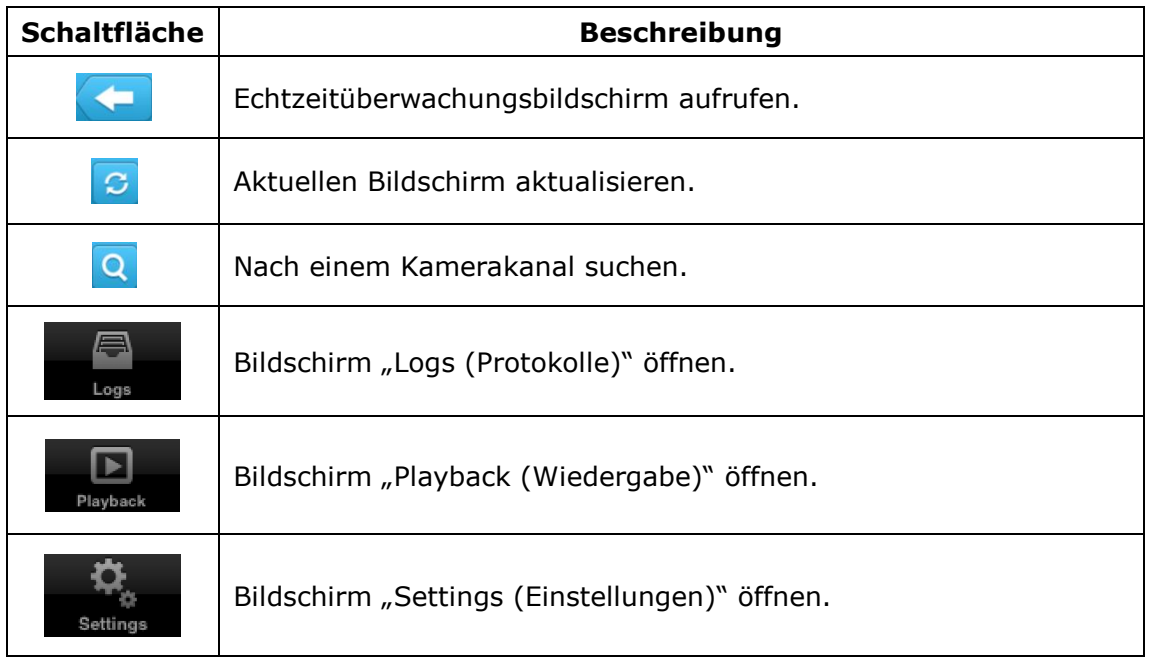

### <span id="page-14-0"></span>**3.2.1 Ereignisbenachrichtigung**

Nachdem die Alarmaufzeichnung aktiviert wurde und ein Ereignis aufgetreten ist,

 $\bigoplus$ erscheint das Symbol **Deutster Branden in der Standen Stunde**, das die Anzahl neuer Ereignisse in der letzten Stunde (Standardeinstellung) anzeigt. Tippen Sie zum Öffnen des Bildschirms "Logs (Protokolle)" auf dieses Symbol.

#### <span id="page-15-0"></span>**3.2.2 PTZ-Steuerung**

Falls Ihre IP-Kamera eine PTZ-Kamera ist, können Sie die PTZ-Funktion am Einzelkanalü berwachungsbildschirm nutzen.

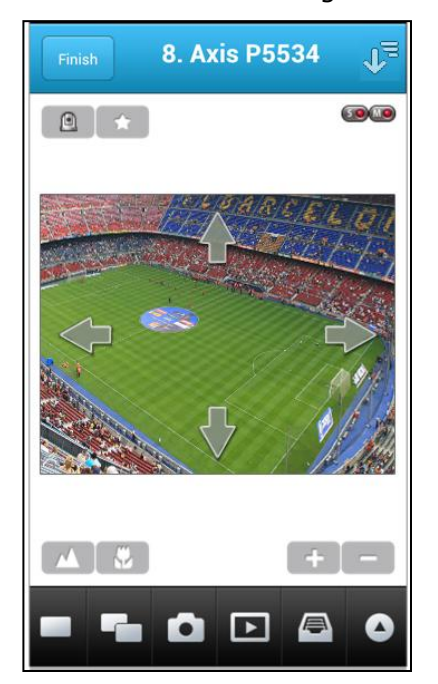

Die Schaltflächen sind nachstehend beschrieben:

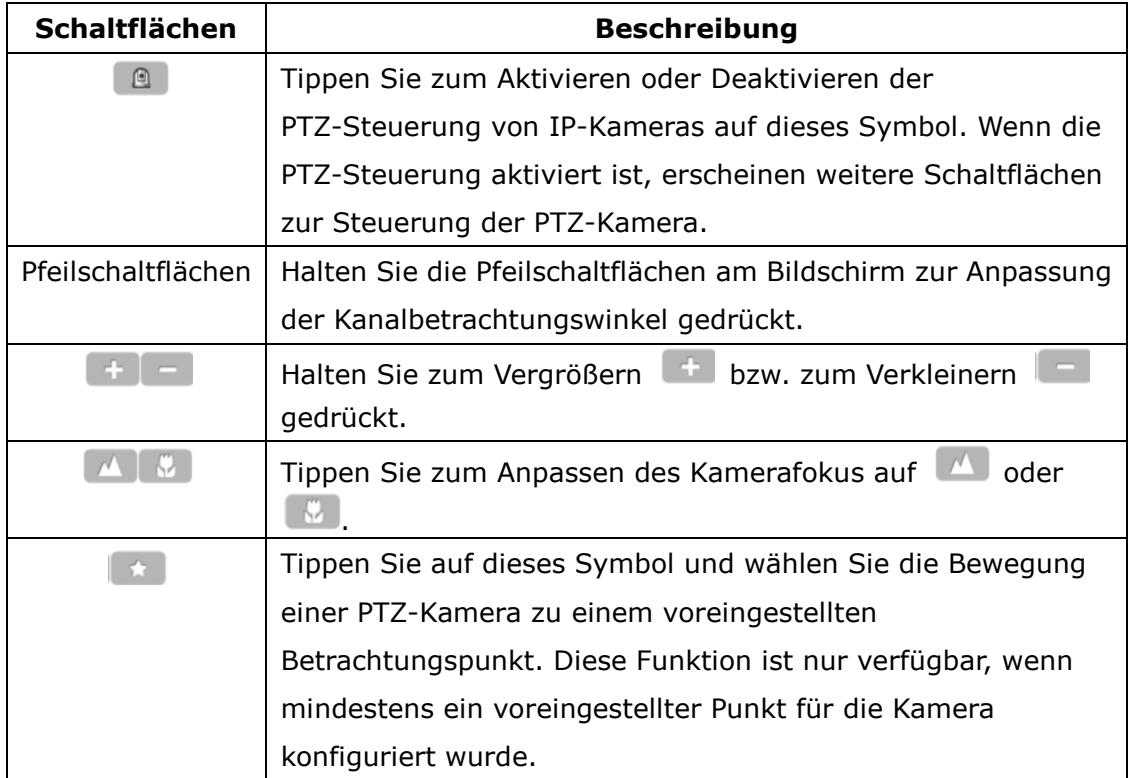

## <span id="page-16-0"></span>**3.3 Protokolle**

Öffnen Sie zum Prüfen von und Suchen nach Protokollen auf einem NVR den Bildschirm "Logs (Protokolle)".

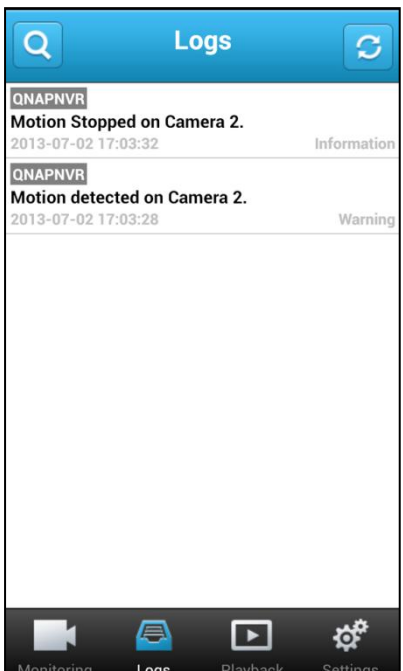

Tippen Sie zur Wiedergabe einer Alarmaufnahmedatei (nur falls eine Aufnahmedatei verfügbar ist) auf ein Ereignis. Tippen Sie zur Suche nach

Protokollen entsprechend dem angegebenen Server und Zeitintervall auf

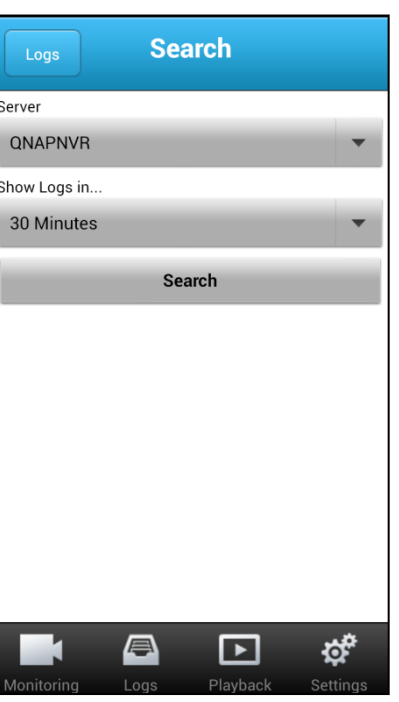

## <span id="page-17-0"></span>**3.4 Wiedergabe**

Rufen Sie zum Suchen nach und Wiedergeben von Aufnahmedateien auf einem NVR den Bildschirm "Playback (Wiedergabe)" auf.

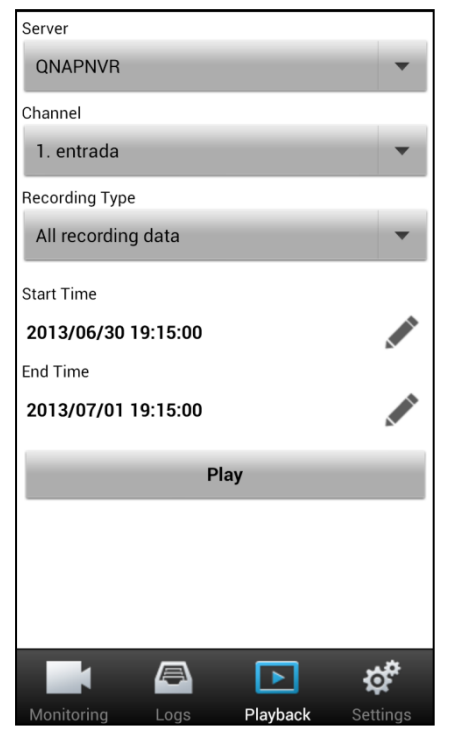

Geben Sie zunächst NVR-Server, Kanal, Start- und Endzeit zur Suche nach Aufnahmedateien auf einem NVR ein.

Geben Sie anschließend die gefundenen Aufnahmedateien wieder.

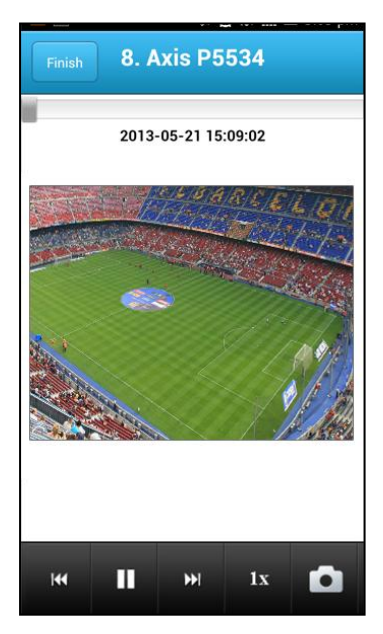

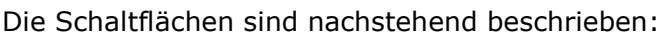

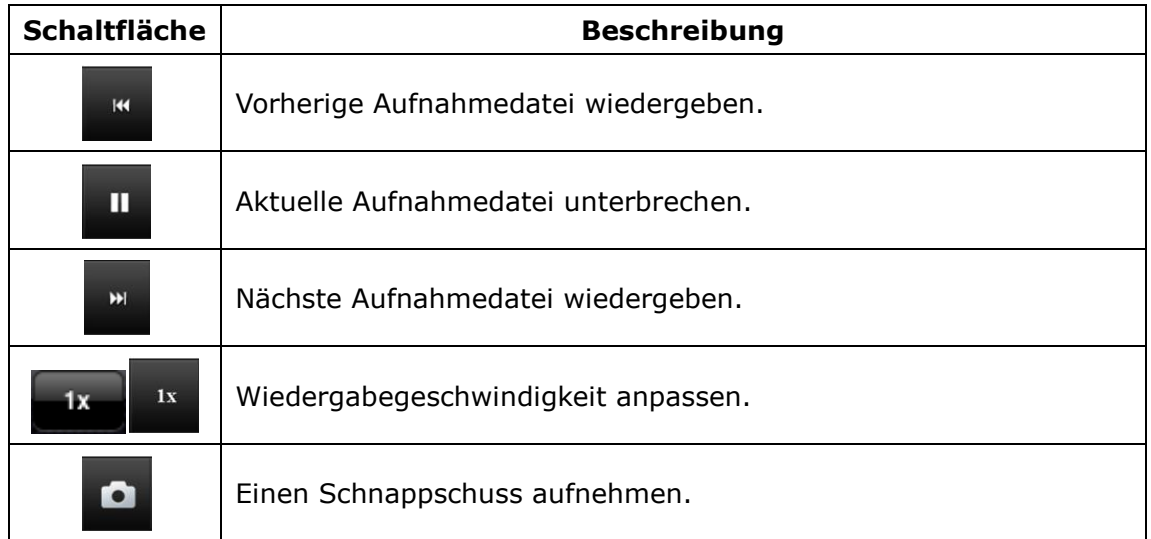

## <span id="page-19-0"></span>**3.5 Einstellungen**

Öffnen Sie zum Konfigurieren des Warntons und der Überwachungseinstellungen den Bildschirm "Settings (Einstellungen)".

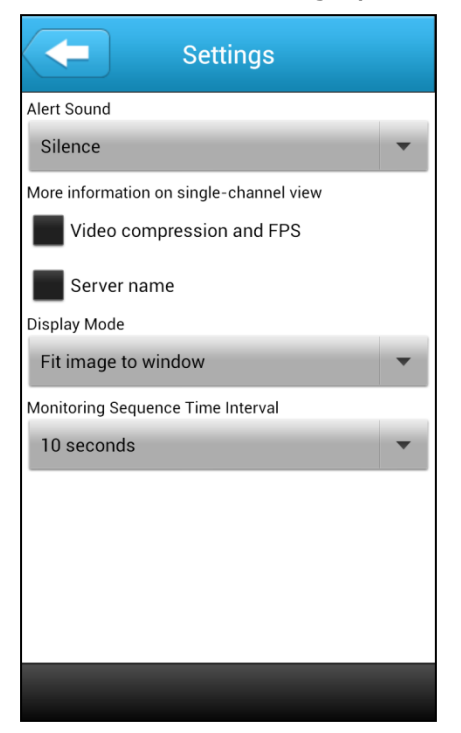

Wählen Sie den Betrachtungsmodus zur Wiedergabe von Aufnahmedateien.

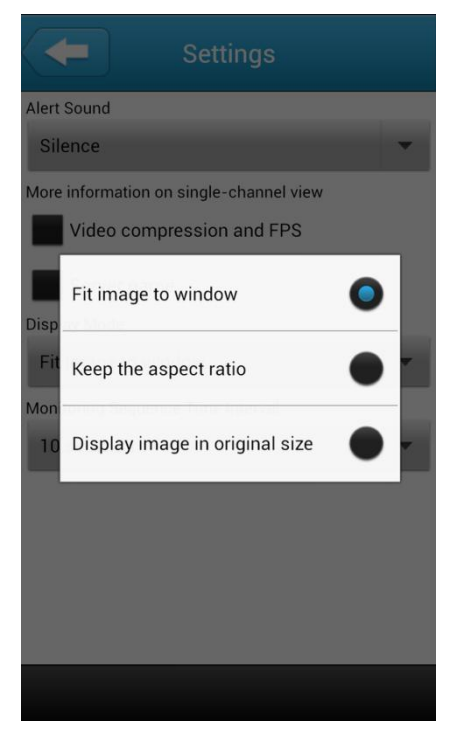

## <span id="page-20-0"></span>**Technischer Support**

QNAP bietet über Instant Messenger hochqualifizierten Support und Kundendienst im Internet. Bitte kontaktieren Sie uns über folgende Wege:

Online-Support:<http://www.qnapsecurity.com/onlinesupport.asp>

Facebook:<https://www.facebook.com/nvr.qnap>

Forum: [http://forum.qnapsecurity.com](http://forum.qnapsecurity.com/)

#### **Technischer Support in den USA und Kanada:**

eMail: q\_supportus@qnap.com Tel.: +1-909-595-2782 Adresse: 168 University Parkway, Pomona CA 91768 Geschä ftszeiten: 08:00 – 17:00 Uhr (Pacific Time, GMT - 8 Std., Montag bis Freitag)

## <span id="page-21-0"></span>**GNU GENERAL PUBLIC LICENSE**

#### Version 3, 29. Juni 2007

Copyright © 2007 Free Software Foundation, Inc. <http://fsf.org/>

Jeder darf wortgetreue Kopien dieses Lizenzdokuments kopieren und verbreiten; Änderungen sind jedoch nicht erlaubt.

#### Vorwort

Die GNU General Public License ist eine freie Copyleft-Lizenz für Software und andere Arten von Werken.

Die Lizenzen für die meiste Software und andere praktische Werke sind darauf ausgelegt, Ihnen die Freiheit zum Teilen und Ändern der Werke zu nehmen. Die GNU General Public License hingegen dient dazu, Ihre Freiheit zum Teilen und Ä ndern aller Versionen eines Programmes zuzusichern – damit sichergestellt ist, dass die Software für alle Nutzer frei bleibt. Wir, die Free Software Foundation, nutzen die GNU General Public License für einen Großteil unserer Software; sie gilt auch für jegliche andere Werke, die auf diese Weise von den entsprechenden Urhebern veröffentlicht werden. Sie können sie auch auf Ihre Programme anwenden.

Wenn wir von freier Software sprechen, beziehen wir uns auf die Freiheit, nicht auf den Preis. Unsere General Public Licenses sollen sicherstellen, dass Sie die Freiheit zum Verbreiten von Kopien freier Software haben (auf Wunsch gegen Bezahlung), dass Sie den Quellcode erhalten und die Software bei Bedarf ändern oder Teile davon in neuen freien Programmen verwenden können, und dass Sie wissen, dass Sie all dies tun können.

Zum Schutz Ihrer Rechte müssen wir Andere davon abhalten, Ihnen diese Rechte zu verweigern oder Sie zu bitten, die Rechte aufzugeben. Daher haben Sie bestimmte Verantwortungen, wenn Sie Kopien der Software verbreiten oder sie modifizieren: Verantwortungen, die Freiheit Anderer zu respektieren.

Falls Sie beispielsweise Kopien eines solchen Programmes verbreiten, ob kostenlos oder gegen Bezahlung, mü ssen Sie den Empfängern dieselbe Freiheit weitergeben, die Sie selbst erhalten haben. Sie mü ssen sicherstellen, dass auch sie den Quellcode erhalten oder beziehen können. Und Sie mü ssen ihnen diese Bedingungen zeigen, damit sie ihre Rechte kennen.

Entwickler, welche die GNU GPL nutzen, schützen Ihre Rechte mit zwei Schritten: (1) Geltendmachung ihres Urheberrechts (Copyright) auf die Software, und (2) Weitergabe dieser Lizenz an Sie, die Ihnen das Recht zur Vervielfältigung, Verbreitung und/oder Veränderung der Software gibt.

Zum Schutz der Entwickler und Autoren stellt die GPL darüber hinaus klar, dass für diese freie Software keinerlei Garantie besteht. Um sowohl der Nutzer als auch der Autoren Willen setzt die GPL voraus, dass modifizierte Versionen der Software als solche gekennzeichnet werden, damit Probleme mit der modifizierten Software nicht fälschlicherweise mit den Autoren der Originalversion in Verbindung gebracht werden.

Manche Geräte sind so entworfen, dass sie ihren Nutzern verweigern, modifizierte Versionen der darauf laufenden Software zu installieren oder auszuführen, während der Hersteller diese Möglichkeit hat. Dies ist grundsä tzlich mit dem Ziel unvereinbar, die Freiheit der Nutzer zu schützen. Derartige gezielte missbräuchliche Verhaltensmuster finden auf dem Gebiet persönlicher Gebrauchsgegenstände statt – also genau dort, wo sie am wenigsten akzeptabel sind. Aus diesem Grunde wurde diese Version der GPL darauf ausgelegt, diese Praxis für diese Produkte zu verbieten. Sollten derartige Probleme substantiell auf anderen Gebieten auftauchen, sind wir bereit, diese Regelung auf diese Gebiete auszudehnen, soweit dies zum Schutz der Freiheit der Nutzer notwendig ist.

Letztlich ist jedes Programm permanent durch Softwarepatente bedroht. Staaten sollten nicht zulassen, dass Patente die Entwicklung und Anwendung von Software für allgemein einsetzbare Computer einschränken; in Staaten, in denen dies geschieht, wollen wir jedoch die spezielle Gefahr vermeiden, dass Patente dazu verwendet werden, ein freies Programm letztlich proprietär zu machen. Zur Vermeidung stellt die GPL sicher, dass Patente nicht verwendet werden können, um das Programm nicht-frei zu machen.

Es folgen die präzisen Bedingungen für das Kopieren, Verbreiten und Modifizieren.

Lizenzbedingungen

0. Definitionen.

"Diese Lizenz" bezieht sich auf die Version 3 der GNU General Public License.

Mit "Urheberrecht" sind auch urheberrechtsähnliche Rechte gemeint, die auf andere Arten von Werken Anwendung finden, beispielsweise auf Fotomasken in der Halbleitertechnologie.

"Das Programm" bezeichnet jedes urheberrechtlich schützbare Werk, das unter diese Lizenz gestellt wurde. Jeder Lizenznehmer wird mit "Sie" angeredet. "Lizenznehmer" und "Empfänger" können natürliche oder rechtliche Personen sein.

Ein Werk zu "modifizieren" bedeutet, aus einem Werk zu kopieren oder es als Ganzes oder in Teilen auf eine Weise umzuarbeiten, die eine urheberrechtliche Erlaubnis erfordert und kein Eins-zu-eins-Kopieren darstellt. Das daraus hervorgehende Werk wird als "modifizierte Version" des früheren Werks oder als auf dem früheren Werk "basierendes" Werk bezeichnet.

Ein "betroffenes Werk" bezeichnet entweder das unmodifizierte Programm oder ein auf dem Programm basierendes Werk.

Ein Werk zu "propagieren" bezeichnet jedweden Umgang mit dem Werk, für den man, wenn unerlaubt begangen, wegen Verletzung anwendbaren Urheberrechts direkt oder indirekt zur Verantwortung gezogen würde, ausgenommen das Ausführen auf einem Computer oder das Modifizieren einer privaten Kopie. Unter die Propagation eines Werks fallen Kopieren, Weitergeben (mit oder ohne Modifikationen), öffentliches Zugänglichmachen und in manchen Staaten noch weitere Aktivitäten.

Ein Werk zu "übertragen" meint jede Art von Propagation, die es Dritten ermöglicht, das Werk zu kopieren oder Kopien zu erhalten. Reine Interaktion mit einem Nutzer über ein Computernetzwerk ohne Übergabe einer Kopie ist keine Übertragung.

Eine interaktive Benutzerschnittstelle zeigt "angemessene rechtliche Hinweise" in dem Umfang, dass sie eine zweckdienliche und deutlich sichtbare Funktion bereitstellt, die (1) einen angemessenen Copyright-Vermerk zeigt und (2) dem Nutzer mitteilt, dass keine Garantie für das Werk besteht (ausgenommen in dem Umfang, in dem Garantie gewährt wird), dass Lizenznehmer das Werk gemäß dieser Lizenz übertragen dürfen und wie man ein Exemplar dieser Lizenz zu Gesicht bekommen kann. Wenn die Schnittstelle eine Liste von Nutzerbefehlen oder Optionen anzeigt, zum Beispiel ein Menü , dann erfüllt ein deutlich sichtbarer Punkt in dieser Liste dieses Kriterium.

#### 1. Quellcode

Der "Quellcode" eines Werks meint die Form des Werks, die für Bearbeitungen vorzugsweise verwendet wird. "Objektcode" bezeichnet jede Nicht-Quellcode-Form eines Werks.

Eine "Standardschnittstelle" bezeichnet eine Schnittstelle, die entweder ein offizieller Standard eines anerkannten Standardisierungsgremiums ist oder – im Falle von Schnittstellen, die für eine spezielle Programmiersprache spezifiziert wurden - eine Schnittstelle, die unter Entwicklern, die in dieser Programmiersprache arbeiten, weithin gebräuchlich ist.

Die "Systembibliotheken" eines ausführbaren Werks enthalten alles, ausgenommen das Werk als Ganzes, was (a) normalerweise zum Lieferumfang einer Hauptkomponente gehört, aber selbst nicht die Hauptkomponente ist, und (b) ausschließlich dazu dient, das Werk zusammen mit der Hauptkomponente benutzen zu können oder eine Standardschnittstelle zu implementieren, für die eine Implementierung als Quellcode öffentlich erhältlich ist. Eine "Hauptkomponente" meint in diesem Zusammenhang eine grö ßere wesentliche Komponente (Kernel, Fenstersystem usw.) des spezifischen Betriebssystems (soweit vorhanden), auf dem das ausführbare Werk läuft, oder des Compilers, der zur Erzeugung des Objektcodes eingesetzt wurde, oder des für die

Ausführung verwendeten Objektcode-Interpreters.

Der "korrespondierende Quellcode" eines Werks in Form von Objektcode bezeichnet den vollständigen Quellcode, der benötigt wird, um das Werk zu erzeugen, zu installieren, um (im Falle eines ausführbaren Werks) den Objektcode auszuführen und das Werk zu modifizieren, einschließlich der Skripte zur Steuerung dieser Aktivitäten. Er schließt jedoch nicht die Systembibliotheken, allgemein einsetzbare Werkzeuge oder allgemein erhältliche freie Computerprogramme mit ein, die zum Durchführen der oben genannten Aktivitäten in unmodifizierter Form verwendet werden, aber nicht Teil des Werks sind. Zum Beispiel enthält der korrespondierende Quellcode die zum Programmquellcode gehörenden Schnittstellendefinitionsdateien sowie die Quellcodes von dynamisch eingebundenen Bibliotheken und Unterprogrammen, auf die das Werk konstruktionsbedingt angewiesen ist, beispielsweise durch komplexe Datenkommunikation oder Ablaufsteuerung zwischen diesen Unterprogrammen und anderen Teilen des Werks.

Der korrespondierende Quellcode muss nichts enthalten, das der Nutzer aus anderen Teilen des korrespondierenden Quellcodes automatisch regenerieren kann.

Der korrespondierende Quellcode eines Werks in Quellcodeform ist das Werk selbst.

#### 2. Grundlegende Genehmigungen

Alle unter dieser Lizenz gewährten Rechte werden auf Grundlage des Urheberrechts an dem Programm gewährt; sie sind unwiderruflich, solange die festgelegten Bedingungen erfüllt sind. Diese Lizenz erklärt ausdrücklich Ihr uneingeschränktes Recht zur Ausführung des unmodifizierten Programms. Die beim Ausführen eines betroffenen Werks erzeugten Ausgabedaten fallen nur dann unter diese Lizenz, wenn sie – in Anbetracht ihres Inhalts – ein betroffenes Werk darstellen. Diese Lizenz erkennt Ihr im Urheberrecht vorgesehenes Recht auf angemessene Benutzung – oder seine Entsprechung – an.

Sie dürfen betroffene Werke, die Sie nicht übertragen, uneingeschränkt erzeugen, ausführen und propagieren, solange Ihre Lizenz ansonsten in Kraft bleibt. Sie dürfen betroffene Werke an Dritte ausschließlich zu dem Zwecke ü bertragen, Modifikationen exklusiv für Sie durchzuführen oder Einrichtungen für Sie bereitzustellen, um diese Werke auszuführen, vorausgesetzt, Sie erfüllen alle Bedingungen dieser Lizenz für das Ü bertragen von Material, dessen Urheberrecht nicht bei Ihnen liegt. Diejenigen, die auf diese Weise betroffene Werke für Sie anfertigen oder ausführen, müssen dies ausschließlich in Ihrem Namen, unter Ihrer Anleitung und Kontrolle und unter Bedingungen tun, die ihnen verbieten, außerhalb ihrer Beziehung zu Ihnen weitere Kopien Ihres urheberrechtlich geschützten Materials anzufertigen.

Übertragung ist in jedem Fall ausschließlich unter den nachstehend aufgeführten

Bedingungen gestattet. Unterlizensierung ist nicht gestattet, ist aber wegen Abschnitt 10 unnötig.

3. Schutz von Nutzerrechten vor Umgehungsverbotsgesetzen Kein betroffenes Werk darf als Teil eines wirksamen technischen Mechanismus unter jedwedem anwendbarem Recht betrachtet werden, das die Auflagen von Artikel 11 des am 20. Dezember 1996 verabschiedeten WIPO-Urheberrechtsvertrags oder vergleichbaren Gesetzen erfüllt, die die Umgehung derartiger Mechanismen verbietet oder einschränkt.

Wenn Sie ein betroffenes Werk übertragen, verzichten Sie auf jedes Recht, die Umgehung technischer Mechanismen zu verbieten, insoweit diese Umgehung durch die Ausü bung der von dieser Lizenz gewährten Rechte in Bezug auf das betroffene Werk herbeigeführt wird, und Sie weisen jede Absicht von sich, die Benutzung oder Modifikation des Werks zu beschränken, um Ihre Rechtsansprüche oder Rechtsansprü che Dritter zum Verbot der Umgehung technischer Mechanismen gegen die Nutzer des Werks durchzusetzen.

#### 4. Unveränderte Kopien

Sie dü rfen auf beliebigen Medien unveränderte Kopien des Quellcodes des Programms, wie sie ihn erhalten, ü bertragen, sofern Sie auf deutliche und angemessene Weise auf jeder Kopie einen angemessenen Urheberrechtsvermerk veröffentlichen, alle Hinweise intakt lassen, dass diese Lizenz und sämtliche gemäß Abschnitt 7 hinzugefügten Einschränkungen auf den Quellcode anwendbar sind, alle Hinweise auf das Nichtvorhandensein einer Garantie intakt lassen und allen Empfängern gemeinsam mit dem Programm ein Exemplar dieser Lizenz zukommen lassen.

Sie dürfen für jede übertragene Kopie ein Entgelt – oder auch kein Entgelt – verlangen, und Sie dürfen Kundendienst- oder Garantieleistungen gegen Entgelt anbieten.

#### 5. Ü bertragung modifizierter Quellcodeversionen

Sie dürfen ein auf dem Programm basierendes Werk oder die nötigen Modifikationen, um es aus dem Programm zu generieren, in Form von Quellcode unter den Bestimmungen von Abschnitt 4 kopieren und übertragen, vorausgesetzt, dass Sie zusätzlich alle im folgenden genannten Bedingungen erfüllen:

a) Das veränderte Werk muss auffällige Vermerke tragen, die besagen, dass Sie es modifiziert haben, und ein entsprechendes Datum angeben.

b) Das veränderte Werk muss auffällige Vermerke tragen, die besagen, dass es unter dieser Lizenz einschließlich der gemäß Abschnitt 7 hinzugefügten Bedingungen herausgegeben wird. Diese Anforderung wandelt die Anforderung aus Abschnitt 4 ab, "alle Hinweise intakt zu lassen".

c) Sie mü ssen das Gesamtwerk als Ganzes gemä ß dieser Lizenz an jeden lizensieren, der

in den Besitz einer Kopie gelangt. Diese Lizenz wird daher – einschließlich jeglicher zusätzlicher Bedingungen gemäß Abschnitt  $7 -$  für das Werk als Ganzes und alle seine Teile gelten, unabhängig davon, wie diese gepackt werden. Diese Lizenz erteilt keine Erlaubnis, das Werk in irgendeiner anderen Weise zu lizensieren, setzt aber eine derartige Erlaubnis nicht außer Kraft, wenn Sie sie gesondert erhalten haben. d) Wenn das Werk über interaktive Benutzerschnittstellen verfügt, müssen diese jeweils angemessene rechtliche Hinweise anzeigen. Wenn allerdings das Programm interaktive Benutzerschnittstellen hat, die keine angemessenen rechtlichen Hinweise anzeigen, muss Ihr Werk nicht dafür Sorge tragen, dass sie dies tun.

Die Zusammenstellung eines betroffenen Werks mit anderen gesonderten und unabhängigen Werken – die nicht ihrer Natur nach Erweiterungen des betroffenen Werks sind und die nicht zur Schaffung eines größeren Programmes mit ihm in einer Weise kombiniert sind – in oder auf einem Speicher- oder Verbreitungsmedium wird als "Aggregat" bezeichnet, wenn die Zusammenstellung und das sich für sie ergebende Urheberrecht nicht dazu verwendet werden, den Zugriff oder die Rechte der Nutzer der Zusammenstellung weiter einzuschränken, als dies die einzelnen Werke erlauben. Die Aufnahme des betroffenen Werks in ein Aggregat sorgt nicht dafür, dass diese Lizenz auf die anderen Teile des Aggregats Anwendung findet.

#### 6. Ü bertragung in Nicht-Quellcode-Formen

Sie dü rfen ein betroffenes Werk in Form von Objektcode unter den Bedingungen der Abschnitte 4 und 5 kopieren und übertragen - vorausgesetzt, dass Sie außerdem den maschinenlesbaren korrespondierenden Quellcode unter den Bedingungen dieser Lizenz auf eine der folgenden Weisen übertragen:

a) Sie übertragen den Objektcode in einem physikalischen Produkt (einschließlich einem physikalischen Speichermedium) gemeinsam mit dem korrespondierenden Quellcode, der sich unveränderlich auf einem haltbaren physikalischen Medium befindet, das üblicherweise für den Austausch von Software verwendet wird.

b) Sie ü bertragen den Objektcode in einem physikalischen Produkt (einschließlich einem physikalischen Speichermedium) gemeinsam mit einem schriftlichen Angebot, das mindestens drei Jahre lang gültig sein muss, und laut dem Sie so lange, wie Sie Ersatzteile und Kundendienst für dieses Produktmodell anbieten, jedem, der im Besitz des Objektcodes ist, entweder (1) eine Kopie des korrespondierenden Quellcodes der gesamten Software, die in dem Produkt enthalten und von dieser Lizenz betroffen ist, bereitstellen – auf einem haltbaren physikalischen Medium, das üblicherweise für den Austausch von Software verwendet wird, und zu nicht höheren Kosten als denen, die begründbar durch den physikalischen Vorgang der Übertragung des Quellcodes anfallen, oder (2) kostenlosen Zugriff ermöglichen, um den korrespondierenden Quellcode von einem Netzwerkserver zu kopieren.

c) Sie ü bertragen Kopien des Objektcodes gemeinsam mit einer Kopie des schriftlichen Angebots, den korrespondierenden Quellcode zur Verfü gung zu stellen. Diese Alternative ist nur für gelegentliche, nicht-kommerzielle Übertragung zulässig und nur, wenn Sie den Objektcode als mit einem entsprechenden Angebot gemä ß Absatz 6b erhalten haben. d) Sie übertragen den Objektcode, indem Sie Zugriff auf eine dafür vorgesehene Stelle gewähren, und bieten gleichwertigen Zugriff auf den korrespondierenden Quellcode auf gleichem Weg auf dieselbe Stelle und ohne weitere Kosten. Sie mü ssen nicht von den Empfängern verlangen, den korrespondierenden Quellcode gemeinsam mit dem Objektcode zu kopieren. Wenn es sich bei der für das Kopieren vorgesehenen Stelle um einen Netzwerkserver handelt, darf sich der korrespondierende Quellcode auf einem anderen Server befinden (von Ihnen oder von einem Dritten betrieben), der gleichwertige Kopiermöglichkeiten unterstü tzt – sofern Sie dem Objektcode klare Anleitungen beilegen, die besagen, wo der korrespondierende Quelltext zu finden ist. Unabhängig davon, welcher Netzwerkserver den korrespondierenden Quellcode hostet, bleiben Sie verpflichtet, sicherzustellen, dass dieser lange genug bereitgestellt wird, diesen Bedingungen zu genügen.

e) Sie übertragen den Objektcode unter Verwendung von Peer-To-Peer-Übertragung – vorausgesetzt, Sie informieren andere Teilnehmer darü ber, wo der Objektcode und der korrespondierende Quellcode des Werks unter den Bedingungen von Absatz 6d öffentlich und kostenfrei angeboten werden.

Ein abtrennbarer Anteil des Objektcodes, dessen Quellcode von dem korrespondierenden Quellcode als Systembibliothek ausgeschlossen ist, muss bei der Ü bertragung des Werks als Objektcode nicht einbezogen zu werden.

Ein "Nutzerprodukt" ist entweder (1) ein "Endnutzerprodukt", mit dem ein materieller persönlicher Besitz gemeint ist, der normalerweise für den persönlichen oder familiären Gebrauch oder im Haushalt eingesetzt wird, oder (2) alles, was für den Einbau in eine Wohnung hin konzipiert oder dafür verkauft wird. Bei der Entscheidung, ob ein Produkt ein Endnutzerprodukt ist, sollen Zweifelsfälle als erfasst gelten. Wenn ein spezieller Nutzer ein spezielles Produkt erhält, bezeichnet "normalerweise einsetzen" eine typische oder weitverbreitete Anwendung dieser Produktklasse, unabhängig vom Status des speziellen Nutzers oder der Art und Weise, wie der spezielle Nutzer das spezielle Produkt tatsächlich einsetzt oder wie von ihm erwartet wird, dass er es einsetzt. Ein Produkt gilt als Endnutzerprodukt unabhängig davon, ob es substantiellen kommerziellen, industriellen oder nicht-endnutzerspezifischen Nutzen hat, es sei denn, dieser Nutzen stellt das einzige signifikante Anwendungsgebiet des Produkts dar.

Mit "Installationsinformationen" für ein Nutzerprodukt sind jedwede Methoden, Prozeduren, Berechtigungsschlüssel oder andere Informationen gemeint, die notwendig sind, um modifizierte Versionen eines betroffenen Werks, die aus einer modifizierten

Version seines korrespondierenden Quellcodes hervorgegangen sind, auf dem Produkt zu installieren und auszuführen. Die Informationen müssen ausreichen, um sicherzustellen, dass das weitere Funktionieren des modifizierten Objektcodes in keinem Fall verhindert oder gestört wird, nur weil Modifikationen vorgenommen wurden.

Wenn Sie Objektcode gemäß diesem Abschnitt innerhalb oder zusammen mit oder speziell für den Gebrauch innerhalb eines Nutzerprodukts übertragen und die Ü bertragung als Teil einer Transaktion stattfindet, in der das Recht auf den Besitz und die Benutzung des Nutzerprodukts dauerhaft auf den Empfänger ü bergeht (unabhängig davon, wie diese Transaktion charakterisiert ist), müssen dem gemäß diesem Paragraphen mitü bertragenen korrespondierenden Quellcode die Installationsinformationen beiliegen. Diese Anforderung gilt jedoch nicht, wenn weder Sie noch irgendein Dritter die Möglichkeit behält, modifizierten Objektcode auf dem Nutzerprodukt zu installieren (zum Beispiel, wenn das Werk in einem ROM installiert wurde).

Die Anforderung, Installationsinformationen bereitzustellen, schließt keine Anforderung mit ein, weiterhin Kundendienst, Garantie oder Aktualisierungen für ein vom Empfänger modifiziertes oder installiertes Werk oder das Nutzerprodukt, in dem das Werk modifiziert oder installiert wurde, bereitzustellen. Der Zugriff auf ein Computernetzwerk darf verweigert werden, wenn die Modifikation selbst die Funktion des Netzwerks grundlegend nachteilig beeinflusst oder die Regeln und Protokolle für die Kommunikation ü ber das Netzwerk verletzt.

Der korrespondierende Quellcode und die Installationsinformationen, die in Ü bereinstimmung mit diesem Abschnitt ü bertragen werden, mü ssen in einem ö ffentlich dokumentierten Format vorliegen (für das eine Implementierung in Form von Quellcode öffentlich zugänglich ist), und sie dürfen keine speziellen Kennwörter oder Schlüssel für das Entpacken, Lesen oder Kopieren erfordern.

#### 7. Zusätzliche Bedingungen

"Zusätzliche Genehmigungen" sind Bedingungen, die die Bedingungen dieser Lizenz ergänzen, indem sie Ausnahmen von einer oder mehreren Auflagen zulassen. Zusätzliche Genehmigungen zur Anwendung auf das gesamte Programm sollen so betrachtet werden, als wären sie in dieser Lizenz enthalten, soweit dies unter anwendbarem Recht zulässig ist. Wenn zusätzliche Genehmigungen nur für einen Teil des Programms gelten, darf dieser Teil separat unter diesen Genehmigungen verwendet werden; das gesamte Programm unterliegt jedoch ohne Beachtung der zusätzlichen Genehmigungen weiterhin dieser Lizenz.

Wenn Sie eine Kopie eines betroffenen Werks übertragen, dürfen Sie jegliche zusätzliche Genehmigungen von dieser Kopie oder jedem Teil der Kopie auf Wunsch entfernen.

(Zusätzliche Genehmigungen dü rfen so verfasst sein, dass sie in bestimmten Fällen entfernt werden müssen, wenn Sie das Werk modifizieren.) Sie dürfen Material, das Sie einem betroffenen Werk hinzufügen und für das Sie das Urheberrecht besitzen oder in entsprechender Form gewähren dürfen, mit zusätzlichen Genehmigungen ausstatten.

Ungeachtet jeglicher anderer Regelungen dieser Lizenz dürfen Sie für Material, das Sie einem betroffenen Werk hinzufügen (sofern Sie durch die Urheberrechtsinhaber dieses Materials autorisiert sind), die Bedingungen dieser Lizenz um Folgendes ergänzen:

a) Gewährleistungsausschluss oder Haftungsbegrenzung abweichend von den Abschnitten 15 und 16 dieser Lizenz oder

b) die Anforderung, spezifizierte sinnvolle rechtliche Hinweise oder Autorenschaftshinweise in diesem Material oder in den angemessenen rechtlichen Hinweisen, die von den sie enthaltenen Werken angezeigt werden, zu erhalten, oder c) das Verbot, die Herkunft des Materials falsch darzustellen oder die Anforderung, dass modifizierte Versionen des Materials auf angemessene Weise als vom Original verschieden markiert werden, oder

d) Begrenzung der Verwendung der Namen von Lizenzgebern oder Autoren des Materials für Werbezwecke oder

e) das Zurückweisen der Einräumung von Rechten gemäß dem Markenrecht zur Benutzung gewisser Produktnamen, Produkt- oder Servicemarken oder

f) die Erfordernis der Freistellung des Lizenznehmers und der Autoren des Materials durch jeden, der die Software (oder modifizierte Versionen davon) überträgt, mit vertraglichen Prämissen der Verantwortung gegenüber dem Empfänger für jede Verantwortung, die diese vertraglichen Prämissen diesen Lizenzgebern und Autoren direkt auferlegen.

Alle anderen hinzugefügten einschränkenden Bedingungen werden als "zusätzliche Einschränkungen" im Sinne von Abschnitt 10 betrachtet. Wenn das Programm, wie Sie es erhalten haben, oder ein Teil davon dieser Lizenz untersteht zuzü glich einer weiteren Bedingung, die eine zusätzliche Einschränkung darstellt, dürfen Sie diese Bedingung entfernen. Wenn ein Lizenzdokument eine zusätzliche Einschränkung enthält, aber die Relizensierung unter dieser Lizenz erlaubt, dürfen Sie dem betroffenen Werk Material hinzufü gen, das den Bedingungen jenes Lizenzdokuments unterliegt, unter der Voraussetzung, dass die zusätzlichen Einschränkungen bei einer derartigen Relizensierung oder Übertragung verfallen.

Wenn Sie einem betroffenen Werk in Übereinstimmung mit diesem Abschnitt Bedingungen hinzufügen, müssen Sie in den betroffenen Quellcodedateien eine Aufstellung der zusätzlichen Bedingungen, die auf diese Quellcodedatei Anwendung finden, oder einen Hinweis darauf, wo die zusätzlichen Bedingungen zu finden sind, aufnehmen.

Zusätzliche Bedingungen, seien es Genehmigungen oder Einschränkungen, dürfen in Form einer separaten schriftlichen Lizenz oder in Form von Ausnahmen festgelegt werden; die obigen Anforderungen gelten in jedem Fall.

#### 8. Kündigung

Sie dü rfen das Programm nicht verbreiten oder modifizieren, sofern es nicht durch diese Lizenz ausdrü cklich gestattet ist. Jeder anderweitige Versuch der Verbreitung oder Modifizierung ist nichtig und beendet automatisch Ihre Rechte unter dieser Lizenz (einschließlich aller Patentlizenzen gemäß Paragraph 3 Abschnitt 11).

Wenn Sie jedoch alle Verletzungen dieser Lizenz beenden, wird Ihre Lizenz durch einen speziellen Urheberrechtsinhaber wiederhergestellt, und zwar (a) vorü bergehend, solange nicht bzw. bis der Rechteinhaber Ihre Lizenz ausdrücklich und endgültig kündigt, und (b) dauerhaft, sofern es der Rechteinhaber versäumt, Sie auf angemessene Weise auf die Lizenzverletzung innerhalb von 60 Tagen ab deren Beendigung hinzuweisen.

Darü ber hinaus wird Ihre Lizenz durch einen speziellen Urheberrechtsinhaber dauerhaft wiederhergestellt, wenn Sie der Rechteinhaber auf angemessene Weise auf die Verletzung hinweist, dies außerdem das erste Mal ist, dass Sie auf die Verletzung dieser Lizenz (für jedes Werk) des Rechteinhabers hingewiesen werden, und Sie die Verletzung innerhalb von 30 Tagen ab dem Eingang des Hinweises einstellen.

Die Beendigung Ihrer Rechte unter dieser Lizenz beendet nicht die Lizenzen Dritter, die von Ihnen Kopien oder Rechte unter dieser Lizenz erhalten haben. Wenn Ihre Rechte beendet und nicht dauerhaft wiederhergestellt wurden, sind Sie nicht berechtigt, neue Lizenzen für dasselbe Material gemäß Abschnitt 10 zu erhalten.

#### 9. Annahme keine Voraussetzung für den Besitz von Kopien

Zum Erhalten oder Ausführen einer Kopie des Programms ist es nicht erforderlich, dass Sie diese Lizenz annehmen. Die nebenbei stattfindende Verbreitung eines betroffenen Werks, die sich ausschließlich als Konsequenz der Teilnahme an einer

Peer-To-Peer-Datenü bertragung zum Erhalt einer Kopie ergibt, erfordert ebenfalls keine Annahme dieser Lizenz. Es gibt Ihnen jedoch nichts außer dieser Lizenz die Erlaubnis, das Programm oder jegliches betroffene Werk zu verbreiten oder zu verändern. Diese Handlungen verstoßen gegen das Urheberrecht, wenn Sie diese Lizenz nicht anerkennen. Indem Sie also ein betroffenes Werk modifizieren oder propagieren, erklären Sie Ihr Einverständnis mit dieser Lizenz, die Ihnen diese Aktivitäten erlaubt.

10. Automatische Lizensierung nachgeordneter Nutzer

Jedes Mal, wenn Sie ein betroffenes Werk ü bertragen, erhält der Empfänger automatisch vom ursprünglichen Lizenzgeber die Lizenz, das Werk auszuführen, zu modifizieren und zu propagieren – in Übereinstimmung mit dieser Lizenz. Sie sind nicht dafür verantwortlich, die Einhaltung dieser Lizenz durch Dritte durchzusetzen.

Eine "Organisationstransaktion" ist entweder eine Transaktion, bei der die Kontrolle über eine Organisation oder das im Wesentlichen gesamte Kapital einer solchen ü bertragen wird, oder die Aufteilung einer Organisation in mehrere oder die Fusion mehrerer Organisationen zu einer. Wenn die Propagation eines betroffenen Werks durch eine Organisationstransaktion erfolgt, erhält jeder an der Transaktion Beteiligte, der eine Kopie des Werks erhält, zugleich jedwede Lizenz an dem Werk, die der Interessenvorgänger des Beteiligten hatte, sowie das Recht auf den Besitz des korrespondierenden Quellcodes des Werks vom Interessenvorgänger, wenn dieser ihn hat oder mit vertretbarem Aufwand beschaffen kann.

Sie dürfen keine zusätzlichen Einschränkungen bezüglich der Ausübung der unter dieser Lizenz gewährten oder zugesicherten Rechte vornehmen. Beispielsweise dü rfen Sie keine Lizenzgebühr oder sonstige Gebühr für die Ausübung der unter dieser Lizenz gewährten Rechte verlangen, und Sie dü rfen keine Rechtsstreitigkeit beginnen (eingeschlossen Kreuz- oder Gegenansprüche in einem Gerichtsverfahren), in der Sie unterstellen, dass irgendein Patentanspruch durch Erzeugung, Anwendung, Verkauf, Verkaufsangebot oder Import des Programms oder irgendeines Teils davon verletzt wurde.

#### 11. Patente

Ein "Kontributor" ist ein Urheberrechtsinhaber, der die Benutzung des Programms oder eines auf dem Programm basierenden Werks unter dieser Lizenz erlaubt. Das auf diese Weise lizensierte Werk wird als die "Kontributorversion" des Kontributors bezeichnet.

Die "wesentlichen Patentansprüche" eines Kontributors sind all diejenigen Patentansprüche, die der Kontributor besitzt oder kontrolliert, ob bereits erworben oder erst in Zukunft zu erwerben, die durch irgendeine Weise des gemäß dieser Lizenz erlaubten Erzeugens, Ausführens oder Verkaufens seiner Kontributorversion verletzt würden. Dies schließt keine Patentansprüche ein, die erst als Konsequenz weiterer Modifizierung seiner Kontributorversion entstünden. Für den Zweck dieser Definition schließt "Kontrolle" das Recht mit ein, Unterlizenzen auf eine mit den Erfordernissen dieser Lizenz vereinbaren Weise für ein Patent zu erteilen.

Jeder Kontributor gewährt Ihnen eine nicht-exklusive, weltweite und gebü hrenfreie Patentlizenz gemäß den wesentlichen Patentansprüchen des Kontributors, den Inhalt seiner Kontributorversion zu erzeugen, zu verkaufen, zum Verkauf anzubieten, zu importieren und außerdem auszuführen, zu modifizieren und zu propagieren.

In den folgenden drei Paragraphen ist eine "Patentlizenz" jedwede ausdrückliche Vereinbarung oder Verpflichtung, wie auch immer benannt, ein Patent nicht geltend zu machen (beispielsweise eine ausdrückliche Erlaubnis, ein Patent zu nutzen oder eine Zusicherung, bei Patentverletzung nicht zu klagen). Jemandem eine solche Patentlizenz zu "erteilen" bedeutet, eine solche Vereinbarung oder Verpflichtung zu beschließen, ein Patent nicht gegen ihn durchzusetzen.

Wenn Sie ein betroffenes Werk übertragen, das wissentlich auf eine Patentlizenz angewiesen ist, und der korrespondierende Quellcode nicht für jeden zum Kopieren zur Verfügung gestellt wird – kostenlos, unter den Bedingungen dieser Lizenz und über einen öffentlich zugänglichen Netzwerkserver oder andere leicht zugängliche Mittel -, müssen Sie entweder (1) dafür sorgen, dass der korrespondierende Quellcode auf diese Weise verfügbar gemacht wird, oder (2) dafür sorgen, dass Ihnen selbst die Vorteile der Patentlizenz für dieses spezielle Werk entzogen werden, oder (3) in einer mit den Erfordernissen dieser Lizenz vereinbaren Weise bewirken, dass die Patentlizenz auf nachgeordnete Empfänger ausgedehnt wird. "Wissentlich angewiesen sein" bedeutet, dass Sie tatsächliches Wissen darüber haben, dass – außer wegen der Patentlizenz – Ihre Ü bertragung des betroffenen Werks in einen Staat oder die Benutzung des betroffenen Werks durch Ihren Empfänger in einem Staat eins oder mehrere identifizierbare Patente in diesem Staat verletzen wü rden, deren Gü ltigkeit Ihnen glaubhaft erscheint.

Wenn Sie, als Folge von oder in Verbindung mit einer einzelnen Transaktion oder Vereinbarung, ein betroffenes Werk übertragen oder durch Vermittlung einer Ü bertragung propagieren und einigen Empfängern eine Patentlizenz gewähren, die ihnen das Benutzen, Propagieren, Modifizieren und Übertragen einer speziellen Kopie des betroffenen Werks gestattet, wird die von Ihnen gewährte Patentlizenz automatisch auf alle Empfänger des betroffenen Werks und darauf basierender Werke ausgedehnt.

Eine Patentlizenz ist "diskriminierend", wenn sie in ihrem Gültigkeitsbereich die speziell unter dieser Lizenz gewährten Rechte nicht einschließt, die Ausübung dieser Rechte verbietet oder die Nichtausü bung einer oder mehrerer dieser Rechte zur Bedingung hat. Sie dürfen ein betroffenes Werk nicht übertragen, wenn Sie Partner in einem Vertrag mit einer Drittpartei sind, die auf dem Gebiet der Verbreitung von Software geschäftlich tätig ist, gemä ß dem Sie dieser Drittpartei Zahlungen leisten, die auf dem Maß Ihrer Aktivität des Übertragens des Werks basieren, und gemäß dem die Drittpartei eine diskriminierende Patentlizenz all denjenigen gewährt, die das Werk von Ihnen erhielten, (a) in Verbindung mit von Ihnen ü bertragenen Kopien des betroffenen Werks (oder Kopien dieser Kopien) oder (b) hauptsächlich für und in Verbindung mit spezifischen Produkten oder Zusammenstellungen, die das betroffene Werk enthalten, es sei denn, Sie sind in diesen Vertrag vor dem 28. März 2007 eingetreten oder die Patentlizenz wurde vor diesem Datum erteilt.

Nichts in dieser Lizenz soll in einer Weise ausgelegt werden, die irgendeine implizite Lizenz oder sonstige Abwehr gegen Rechtsverletzung ausschließt oder begrenzt, die Ihnen ansonsten gemäß anwendbarem Patentrecht zustünde.

#### 12. Keine Preisgabe der Freiheit Dritter

Sollten Ihnen (durch Gerichtsbeschluss, Vergleich oder anderweitig) Bedingungen auferlegt werden, die den Bedingungen dieser Lizenz widersprechen, so befreien Sie diese Umstände nicht von den Bestimmungen dieser Lizenz. Wenn es Ihnen nicht möglich ist, ein betroffenes Werk unter gleichzeitiger Beachtung der Bedingungen in dieser Lizenz und Ihrer anderweitigen Verpflichtungen zu ü bertragen, dü rfen Sie das Programm folglich überhaupt nicht übertragen. Wenn Sie zum Beispiel Bedingungen akzeptieren, die Sie dazu verpflichten, von denjenigen, denen Sie das Programm übertragen haben, eine Gebühr für die weitere Übertragung einzufordern, dann besteht der einzige Weg, sowohl jene Bedingungen als auch diese Lizenz zu befolgen darin, ganz auf die Übertragung des Programms zu verzichten.

13. Nutzung zusammen mit der GNU Affero General Public License

Ungeachtet anderer Regelungen dieser Lizenz, ist es Ihnen gestattet, ein betroffenes Werk mit einem Werk zu einem einzelnen, kombinierten Werk zu verbinden (linken) oder zu kombinieren, das unter Version 3 der GNU Affero General Public License steht, und das Ergebnis zu übertragen. Die Bedingungen dieser Lizenz bleiben weiterhin auf denjenigen Teil anwendbar, der das betroffene Werk darstellt; die speziellen Anforderungen der GNU Affero General Public License, Abschnitt 13, die sich auf Interaktion ü ber ein Computernetzwerk beziehen, werden hingegen auf die Kombination als solche anwendbar.

#### 14. Überarbeitungen dieser Lizenz

Die Free Software Foundation kann von Zeit zu Zeit ü berarbeitete und/oder neue Versionen der General Public License verö ffentlichen. Solche neuen Versionen werden vom Grundprinzip her der gegenwä rtigen entsprechen, können aber im Detail abweichen, um neuen Problemen und Anforderungen gerecht zu werden.

Jede Version dieser Lizenz hat eine eindeutige Versionsnummer. Wenn in einem Programm angegeben wird, dass es dieser Lizenz in einer bestimmten Versionsnummer "oder jeder späteren Version" ("or any later version") unterliegt, so haben Sie die Wahl, entweder den Bestimmungen der genannten Version zu folgen oder denen jeder beliebigen späteren Version, die von der Free Software Foundation veröffentlicht wurde. Wenn das Programm keine Versionsnummer angibt, können Sie eine beliebige Version wählen, die je von der Free Software Foundation veröffentlicht wurde.

Falls das Programm angibt, dass ein Proxy entscheiden kann, welche künftigen Versionen der GNU General Public License genutzt werden können, erlaubt Ihnen diese öffentliche Erklärung des Proxy zur Annahme einer Version dauerhaft, diese Version für das Programm zu wählen.

Spätere Lizenzversionen können Ihnen zusätzliche oder andere Rechte gewähren.

Allerdings werden Urhebern und Urheberrechtsinhabern durch Ihre Wahl einer aktuelleren Version keine zusätzlichen Verpflichtungen auferlegt.

#### 15. Gewährleistungsausschluss

Es besteht keinerlei Gewährleistung für das Programm, soweit dies gesetzlich zulässig ist. Sofern nicht anderweitig schriftlich bestätigt, stellen die Urheberrechtsinhaber und/oder Dritte das Programm so zur Verfügung, "wie es ist", ohne irgendeine Gewährleistung, weder ausdrücklich noch implizit, einschließlich – aber nicht begrenzt auf – die implizite Gewährleistung der Marktgängigkeit oder der Eignung für einen bestimmten Zweck. Das volle Risiko bezüglich Qualität und Leistungsfähigkeit des Programms liegt bei Ihnen. Sollte sich das Programm als fehlerhaft herausstellen, liegen die Kosten für notwendige Service-, Reparatur- oder Korrekturmaßnahmen bei Ihnen.

#### 16. Haftungsbegrenzung

In keinem Fall, außer wenn durch geltendes Recht gefordert oder schriftlich zugesichert, ist irgendein Urheberrechtsinhaber oder irgendein Dritter, der das Programm wie oben erlaubt modifiziert oder übertragen hat, Ihnen gegenüber für irgendwelche Schäden haftbar, einschließlich jeglicher allgemeinen oder speziellen Schäden, beiläufigen oder Folgeschäden, die aus der Benutzung des Programms oder der Nichtnutzbarkeit des Programms hervorgehen (einschließlich – aber nicht beschränkt auf – Datenverluste, fehlerhafte Verarbeitung von Daten, Verluste, die von Ihnen oder Anderen getragen werden mü ssen, oder dem Unvermögen des Programms, mit irgendeinem anderen Programm zusammenzuarbeiten), selbst wenn ein Urheberrechtsinhaber oder Dritter ü ber die Möglichkeit solcher Schäden unterrichtet worden war.

#### 17. Interpretation der Abschnitte 15 und 16

Sollten der obige Gewährleistungsausschluss und die obige Haftungsbegrenzung aufgrund ihrer Bedingungen gemäß lokalem Recht unwirksam sein, sollen Bewertungsgerichte dasjenige lokale Recht anwenden, das einer absoluten Aufhebung jeglicher zivilen Haftung in Zusammenhang mit dem Programm am nächsten kommt, es sei denn, dem Programm lag eine entgeltliche Garantieerklärung oder Haftungsübernahme bei.

Ende der Lizenzbedingungen